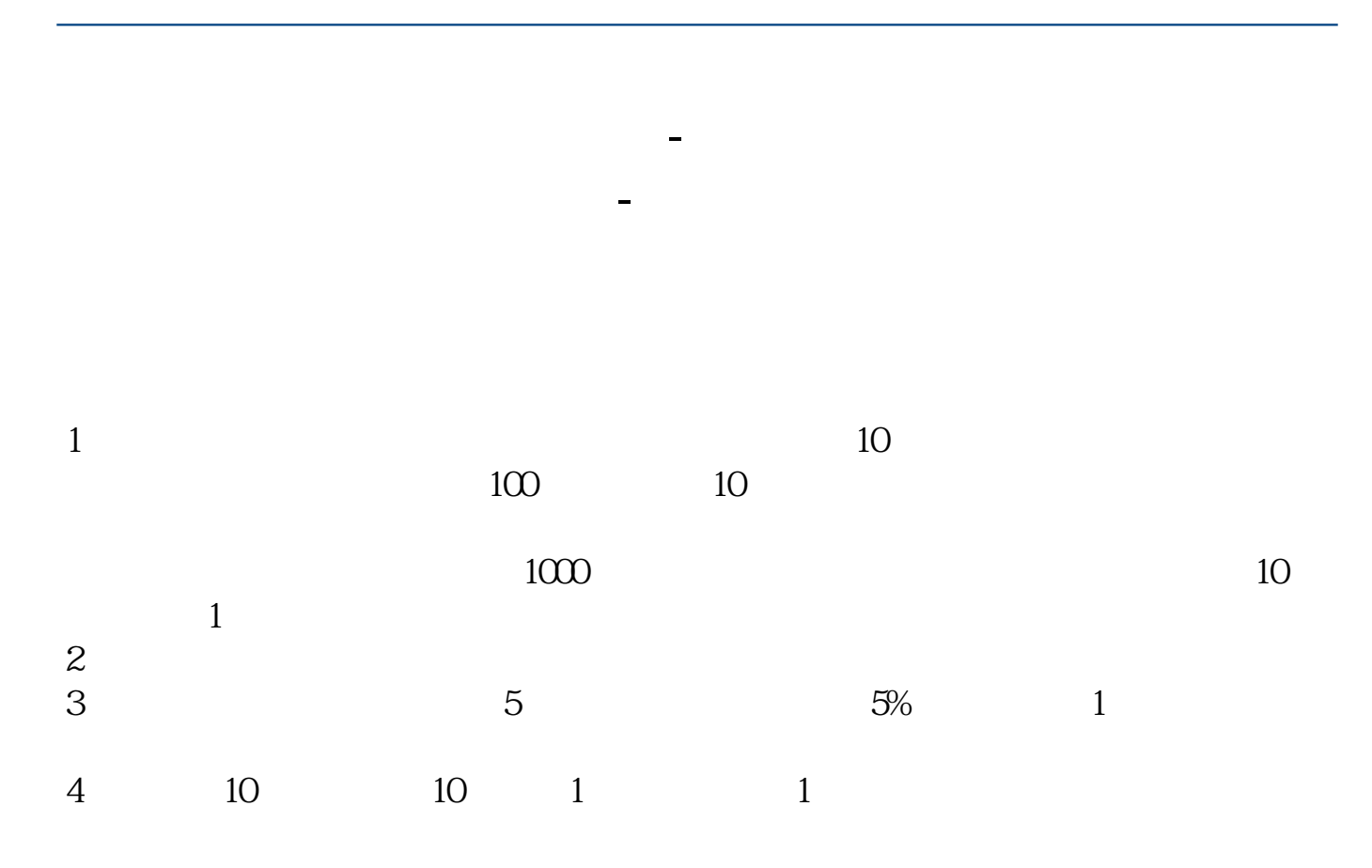

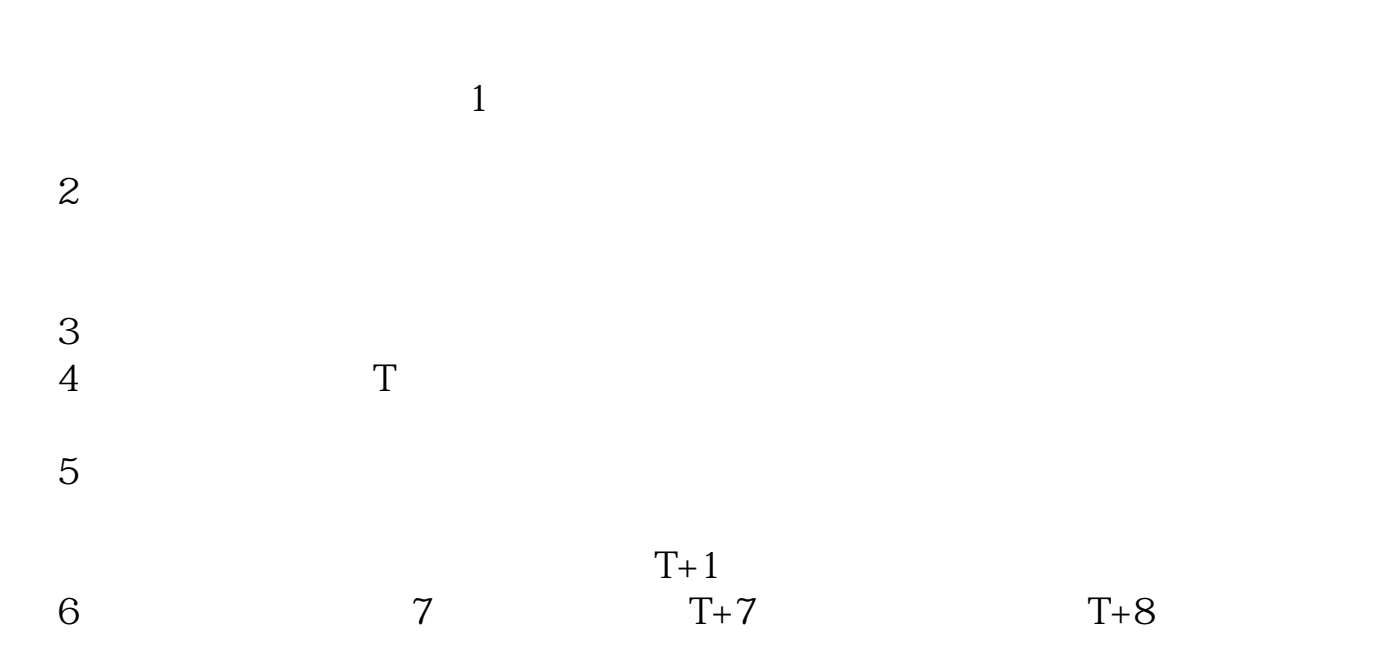

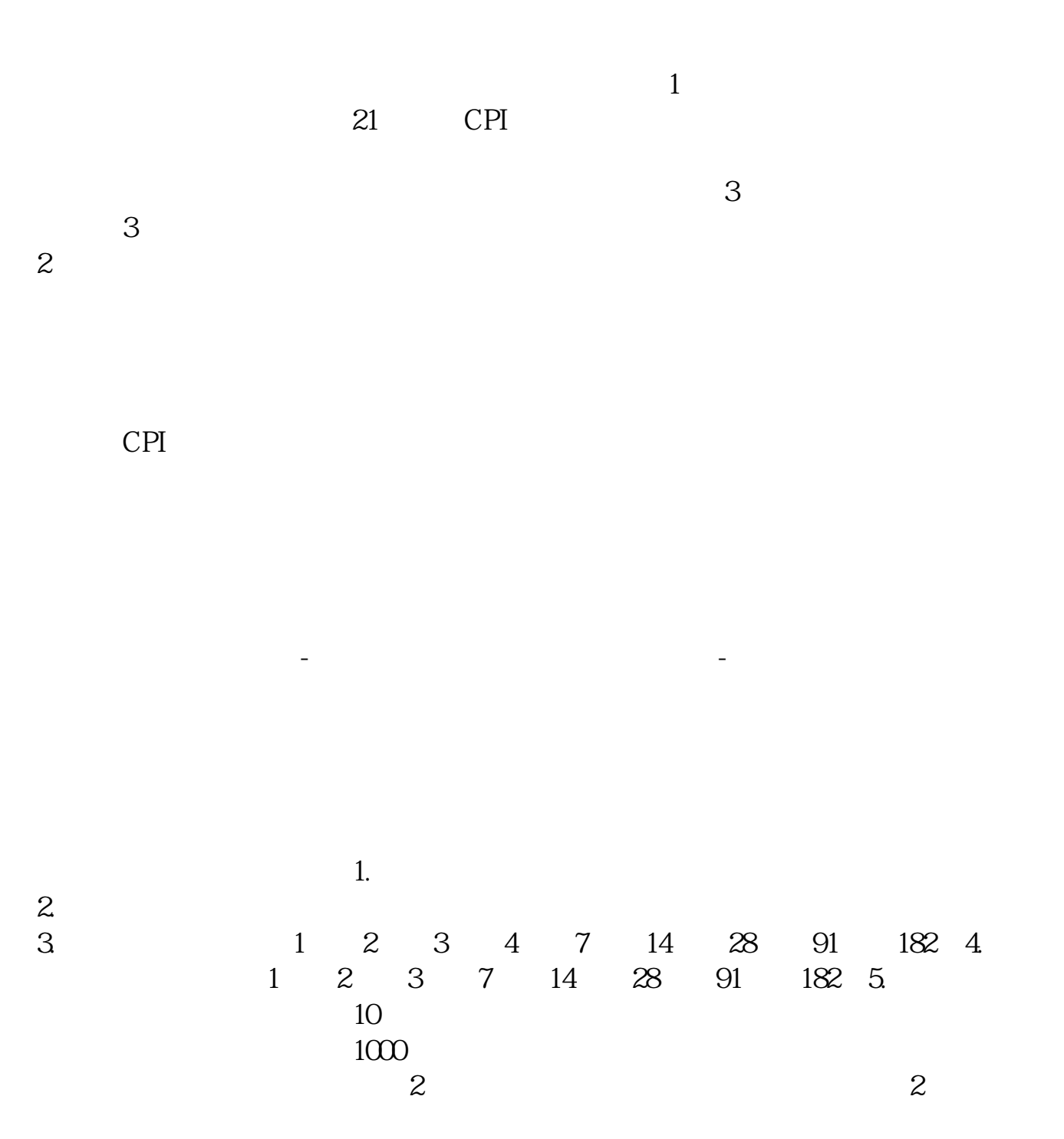

 $2$ 

 $1.$ 

 $3.$ 

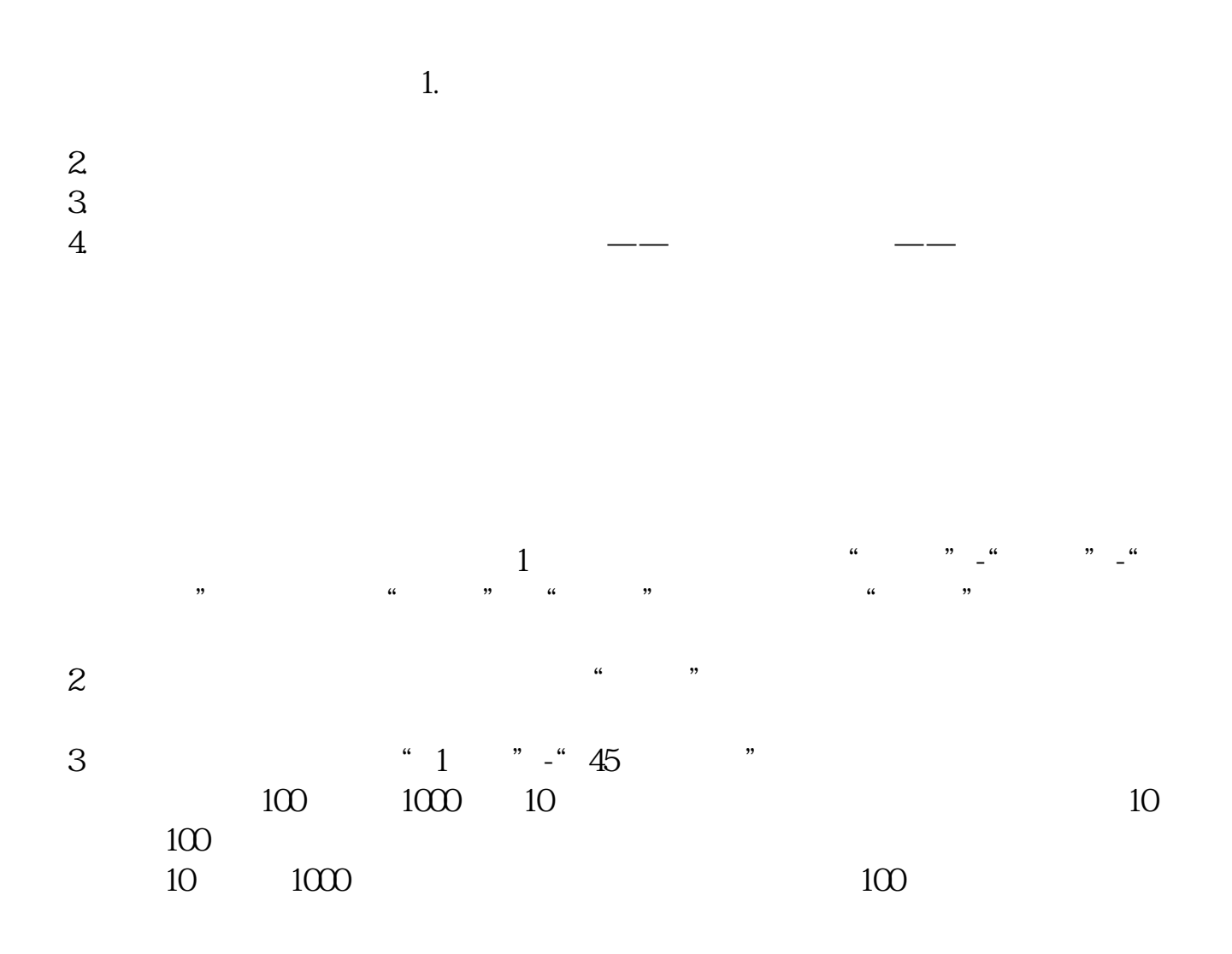

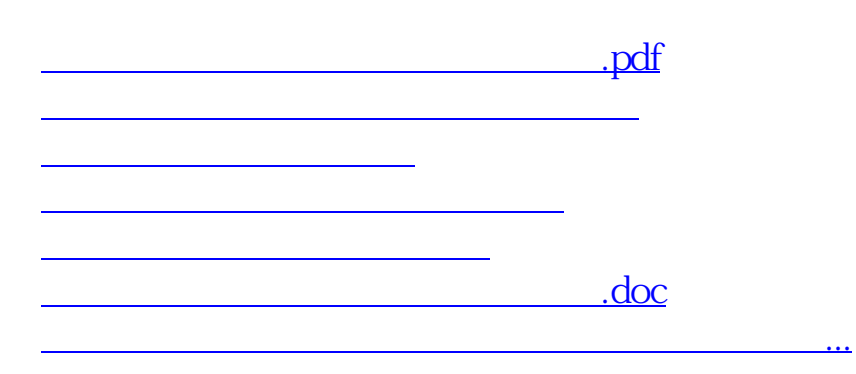

<https://www.gupiaozhishiba.com/chapter/41686165.html>